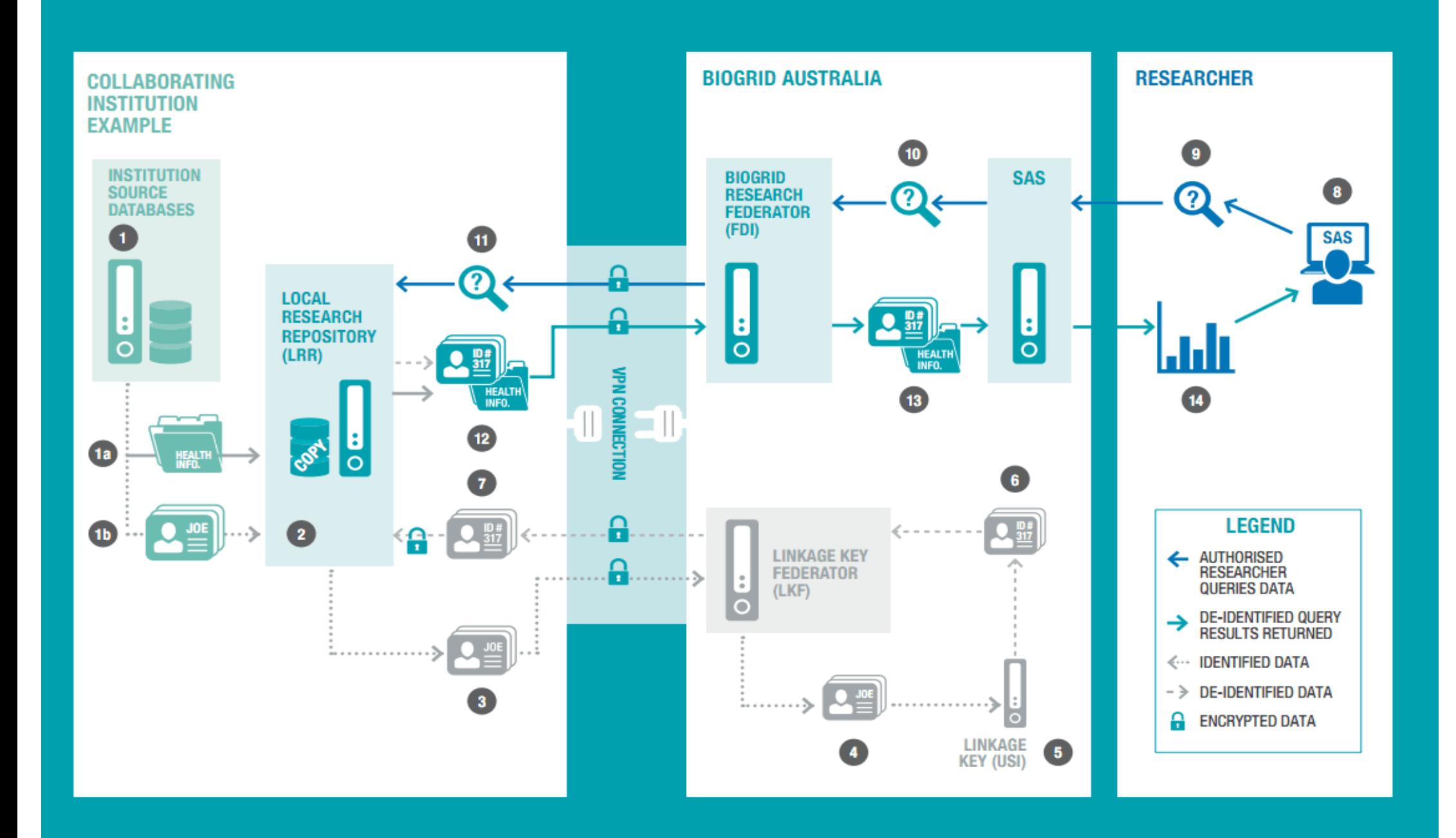

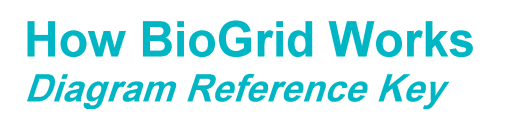

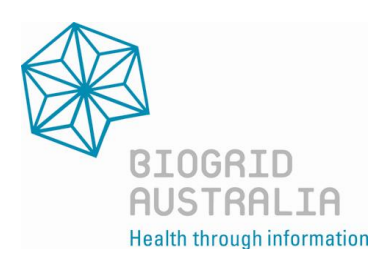

- **1.** Patient information is recorded in one or more data sources (i.e. databases, spreadsheets), which are stored on a collaborating institution's computer network. This information comprises clinical health information data and identifiers.
- **1a.** Clinical health information data are the collection of facts and opinions about an individual's health and wellbeing. Treatment details are an example of clinical health information data.
- **1b**. Identifiers are the data items, which identify the individual who is described within a patient record. A patient's name is an example of an identifier.
- **2.** The patient information is copied into replica data sources, which are stored on the collaborating institution's Local Research Repository (LRR), on a nightly basis or frequency agreed by the collaborating institution.
- **3.** A limited set of identifiers from each new patient record are sent from the replica data sources to BioGrid Australia's Linkage Key Federator (LKF) via a secure encrypted Virtual Private Network (VPN) connection.
- **4.** The Linkage Key Federator (LKF) forwards the identifiers to BioGrid Australia's Linkage Key server. This server hosts the Unique Subject Identifier (USI) database.
- **5.** The identifiers are compared with the USI database's records to establish whether data about the patients already exists within a BioGrid-linked data source. If a match is found for a patient's data, the patient has previously been allocated a USI. If no match is found for a patient's data, the patient's set of identifiers and a new USI are written to the USI database.
- **6.** The USIs for the matching and non-matching patients are sent back to the LKF.
- **7.** The USIs are sent back to the LRR via a secure encrypted VPN connection and stored with their associated clinical health information data.
- **8.** Once authorised access via the BioGrid Australia Data Access Application System has been provided to the researcher, they can commence querying the de-identified data they have approval to access.
- **9.** The researcher submits a data query to BioGrid Australia's statistical analysis (SAS) computer via the Internet.
- **10.** The SAS computer forwards the query to the FDI.
- **11.** The FDI requests the specified data from each of the relevant LRRs via a secure encrypted VPN connection.
- **12.** The clinical health information data and USIs from applicable patient records are sent to the FDI via a secure encrypted VPN connection. These data are combined into a temporary table. The table is removed from the FDI upon completion of the query.
- **13.** The SAS computer reads and processes data from the temporary table.
- **14.** The SAS computer presents the results of the query to the researcher.